## Hvordan slette cookies i Google Chrome

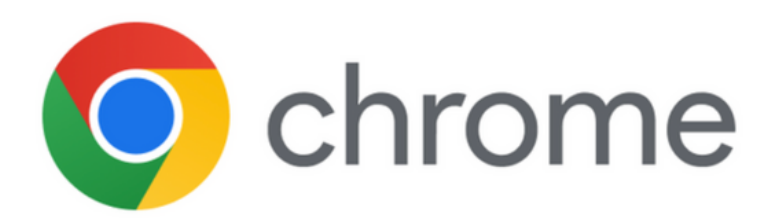

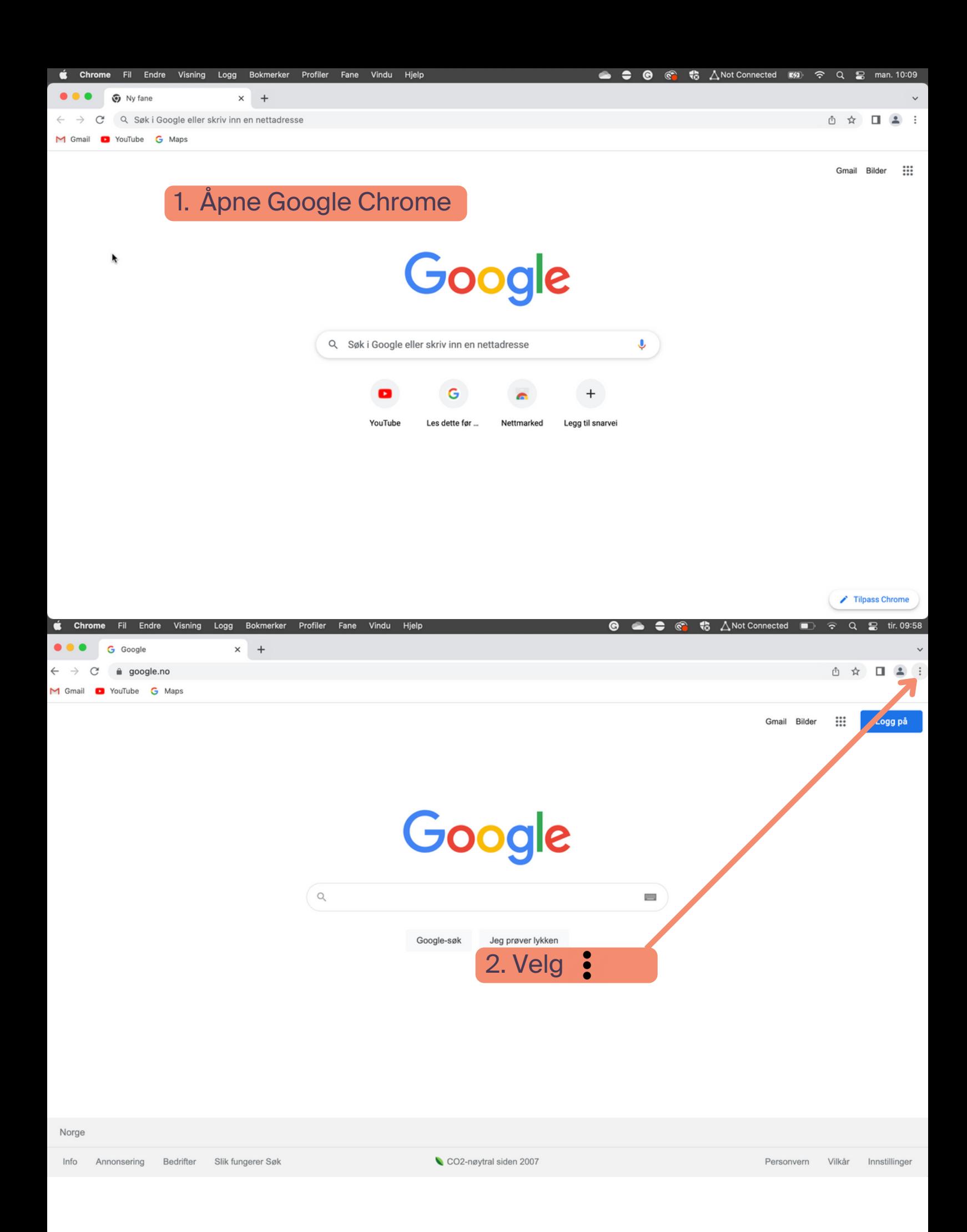

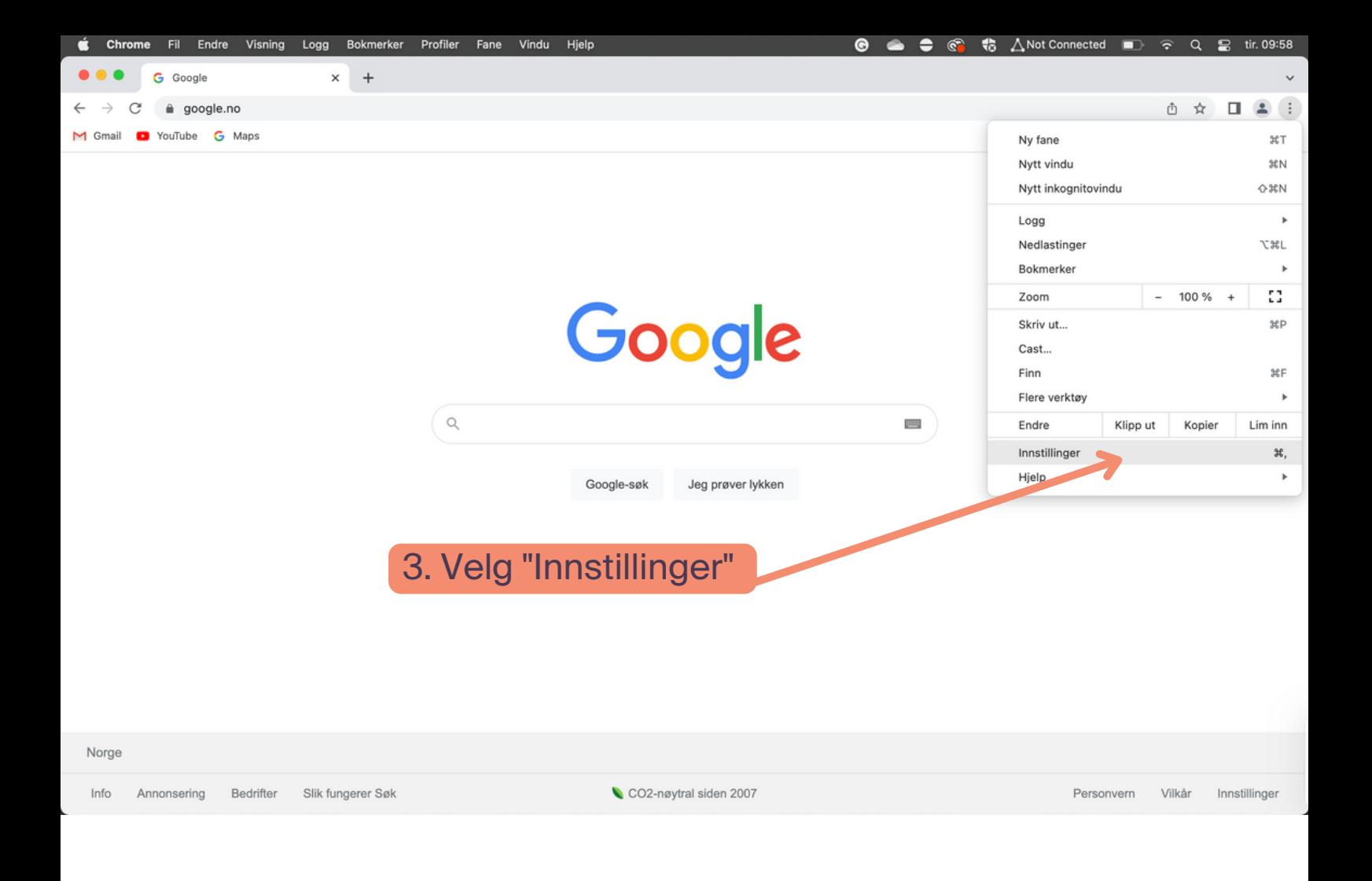

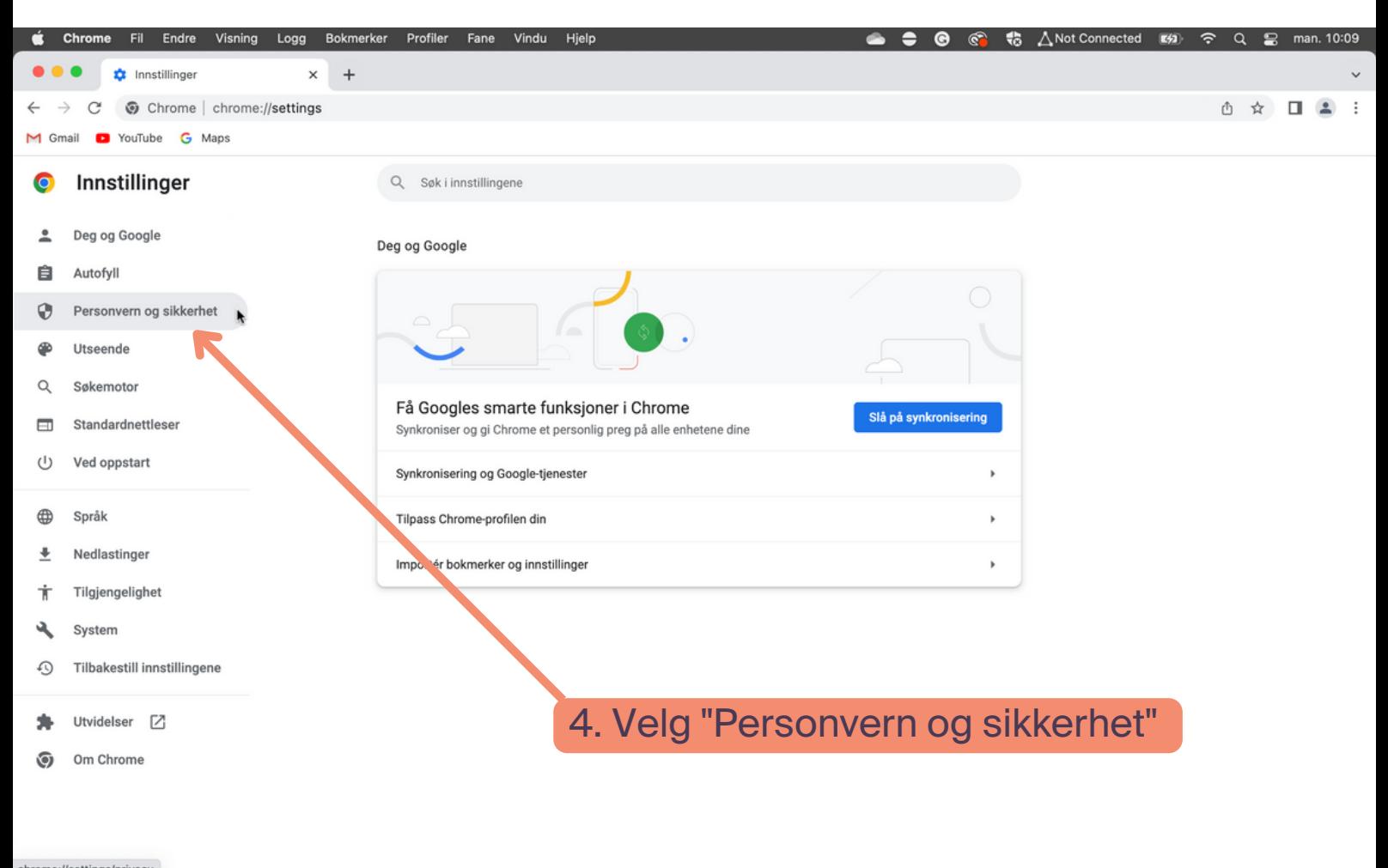

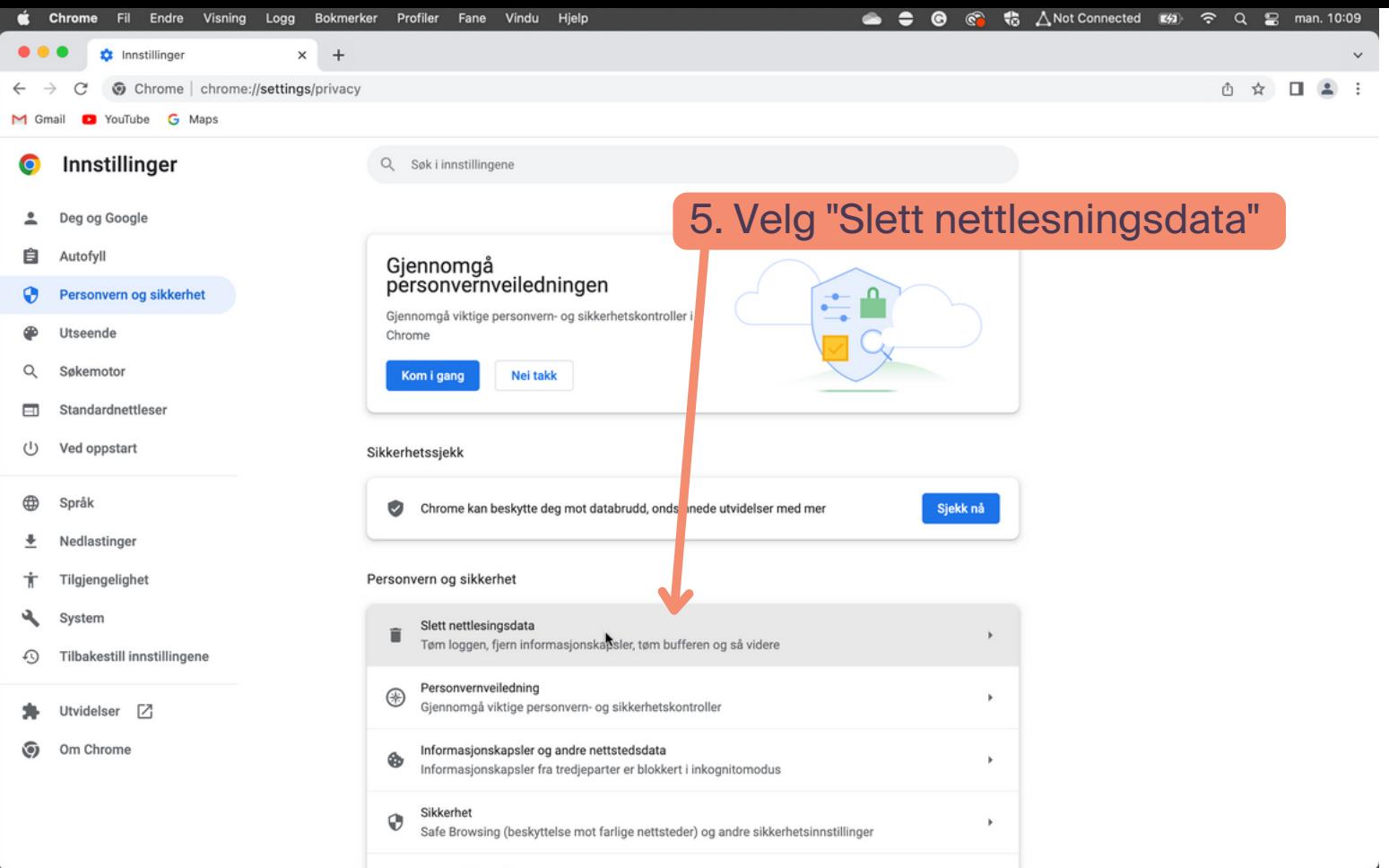

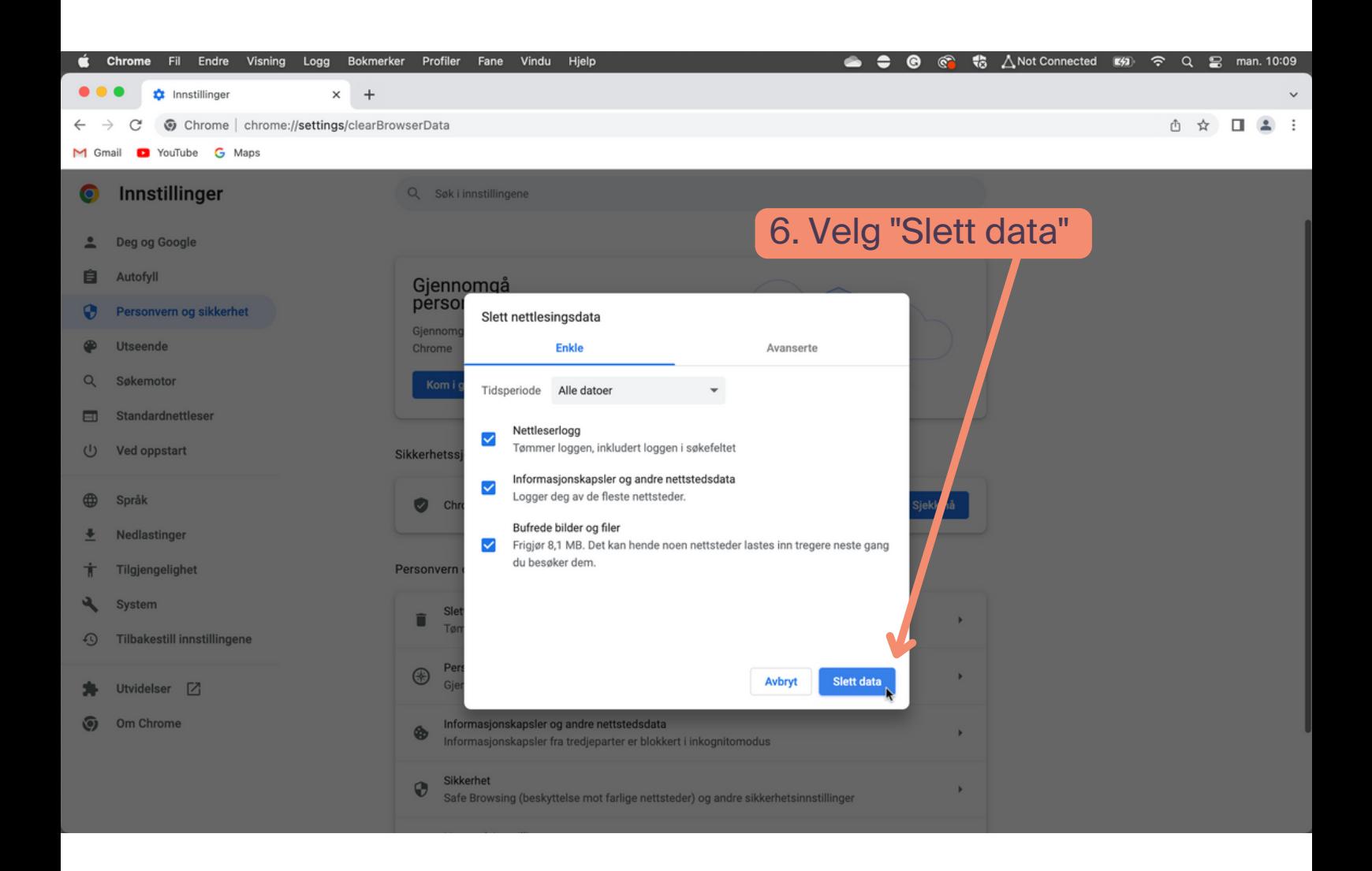